<<Internet

书名:<<Internet应用与网页制作基础>>

 $,$  tushu007.com

- 13 ISBN 9787040198201
- 10 ISBN 7040198207

出版时间:2008-2

作者:赵佩华/国别:中国大陆

页数:219

PDF

更多资源请访问:http://www.tushu007.com

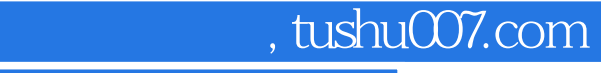

## <<Internet

 $\kappa$  , and  $\kappa$  , and  $\kappa$  $\frac{1}{2}$  , and  $\frac{1}{2}$  , and  $\frac{1}{2}$  , and  $\frac{1}{2}$  , and  $\frac{1}{2}$  , and  $\frac{1}{2}$  , and  $\frac{1}{2}$  , and  $\frac{1}{2}$  , and  $\frac{1}{2}$  , and  $\frac{1}{2}$  , and  $\frac{1}{2}$  , and  $\frac{1}{2}$  , and  $\frac{1}{2}$  , and  $\frac{1}{2}$  , a

 $\ddot{\bullet}$  and  $\ddot{\bullet}$  and  $\mu$  and  $\mu$  and  $\mu$  and  $\mu$  and  $\mu$  and  $\mu$  and  $\mu$  and  $\mu$ 

 $\alpha$  and  $\alpha$  and  $\alpha$ "中等职业教育电子信息类专业'双证课程'培养方案"及其系列配套教材,是国家信息化培训

*Page 2*

, and the contract of the contract of the contract of the contract of the contract of the contract of the contract of the contract of the contract of the contract of the contract of the contract of the contract of the con

we internet a contract the contract of the central central central central central central central central central central central central central central central central central central central central central central cen 的认证课程教材,与CEAC计算机 软件技术专业助理工程师认证课程相配套。 we internet that the contract of the Internet of the Internet of the state  $\sim$ Litternet Material Litternet internet internet internet internet Internet Explorer HT ML ALEXANDER STATES HTML AND MONORATION WWW WAS ARRESTED FOR THE TRANSPORTED TO A MANY WWW WAS A SAFEK AND FrontPage 2000<br>Internet we internet Internet

<<Internet

, tushu007.com

<<Internet

1 Internet 1 1 Internet 1 1 1 Internet 1 1 2 Internet 1 1 3 Intemet 1 2 Internet 1 2 1 Internet 1 2 2 Internet 1 3 Internet 1.3.1 Internet 1.3.2 1.4 WWW 1.4.1 WWW 1.4.2 1.4.3 1.4.4 1.4.5  $1\;\;4\;\;6\;\;1\;\;4\;\;7$   $1\;\;4\;\;8WWW$   $1\;\;4\;\;9$   $2$  $\frac{1}{2}$  Internet  $\frac{2}{2}$  1 Internet  $\frac{2}{2}$ .1.2 2.2 2.2.1 2.2.2 2.3SLIP/PPP 2.3.1 2.3.2 2.4 DDN 2.4.1 DDN 2.4.2 DDN 2.5 ADSL 2.5.1 ADSL 2.5.2 ADSL 2.5.3 ADSL 2.6 ISDN 2.6.1 I SDN 2.6.2 I SDN 2.7 2.7 1 2.7.2 3 Internet Explorer 3 1 InternetExlflorer3 1 1 3 1 2 Internet Explorer 3.1.3 Internet Explorer3.2 3.2.1 Internet Explorer 3.2.2 3.2.3 3.2.4 Web 3.2.5 3.2.6 3.2.7 右键的操作3.3 浏览多媒体信息3.3.1 浏览多媒体信息简介3.3.2 浏览技巧3.4 文件下载3.4.1  $3.4.2$   $3.5$   $3.5.1$   $3.5.2$   $3.5.5$ 3 3.6 3.6 1 3.6 2 4 Internelt Explorer 4 1 4 1 1 4 1 2 4 1 3  $4 \t1 \t4 \t4 \t1 \t5 \t4 \t2 \t4 \t2 \t1$ 4.2.2 4.2.3 4.2.4  $\frac{4}{4}$ .2.4  $\frac{4}{4}$ 始"菜单4.2.5 使用键盘快捷键4.2.6 设置背景4.3 使用链接栏4.3.1 将网页添加到链接栏4.3 .2 删除链接上的站点本章小结第5章 Internet的其他资源和服务本章要点5.1 Telnet远程登录5.1.1 Telnet 5.1.2 Telnet 5.1.3 Telnet 5.2 BBS5.2.1 BBS 5.2.2 BBS 5.2.3 BBS5.3 FTP5.3.1 FTP  $5.3.2$  CuteFTP  $6.6.1$ BBS5.3 FTP5.3.1 FTP 5.3.2 CuteFTP 6.2 NetAnts6.2.1 NetAnts 6.2.2 NetAnts 6.2.2 NetAnts 6.3 6.3.1 6.3.2 WinZip 6.3.3 WinRAR 6. .4 QQ6.4.1 QQ 6.4.2 QQ 7 HTML 7 1 HTML 7.2 HTML 7.3 7.3.1 7.3.2 7.3.3 7.3.4 7.4 7.4.1 7.4.2 7.4.3 7.5 7.5 1 7. .5.2 表格尺寸设置7.5.3 表格内文字的对齐/布局7.6 文件之间的链接7.6.1 本地链接7.6.2 URL 763 77 771 772 773 文之间的距离设置7.7.4 图形按钮7.8 播放音乐与视频7.8.1 播放音乐7.8.2 播放视频本章小结 8 8 1 FrontPage 2000 8 1 1 FrontPage 20008 1 2 FrontPage 2000 8 1.3 FrontPage 20008.2 8.2.1 8.2.2 8.2.3 8.2. 1 8.2.5 8.3 8.3.1 8.3.2 8.3.3 8.3.4 8.3.5 8.3.6 8.3.7 8 13.8 8.3.9 8.3.10 8.3.11 8.3.12 8.4 8.4.1 8.4.2 8.4.3 8.4.4 8.5 8.5 1 852 853 854DHTML 855 856 8.5.7 8.6 8.6.1 8.6.2 8.6.3 8.6.4 导航视图8.6.5 超链接视图8.6.6 任务视图8.6.7 主题8.6.8 共享边框8.6.9 导航栏8.6.10 8.6.11 8.6.12

Aushu007.com

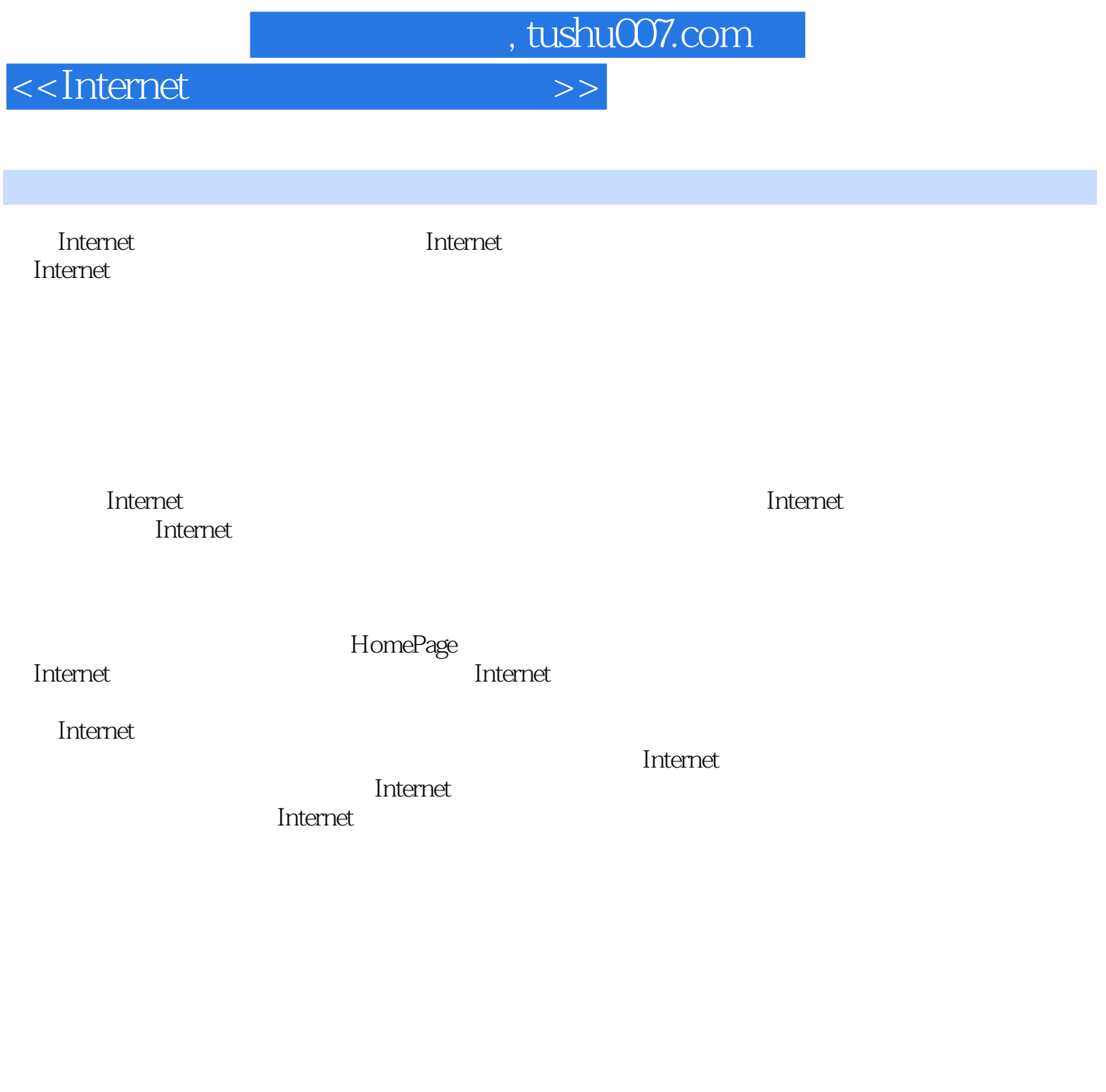

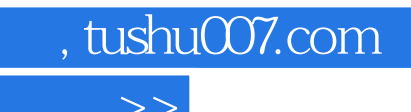

<<Internet >>

本站所提供下载的PDF图书仅提供预览和简介,请支持正版图书。

更多资源请访问:http://www.tushu007.com